## **How to Cancel AVG Subscription Plan?**

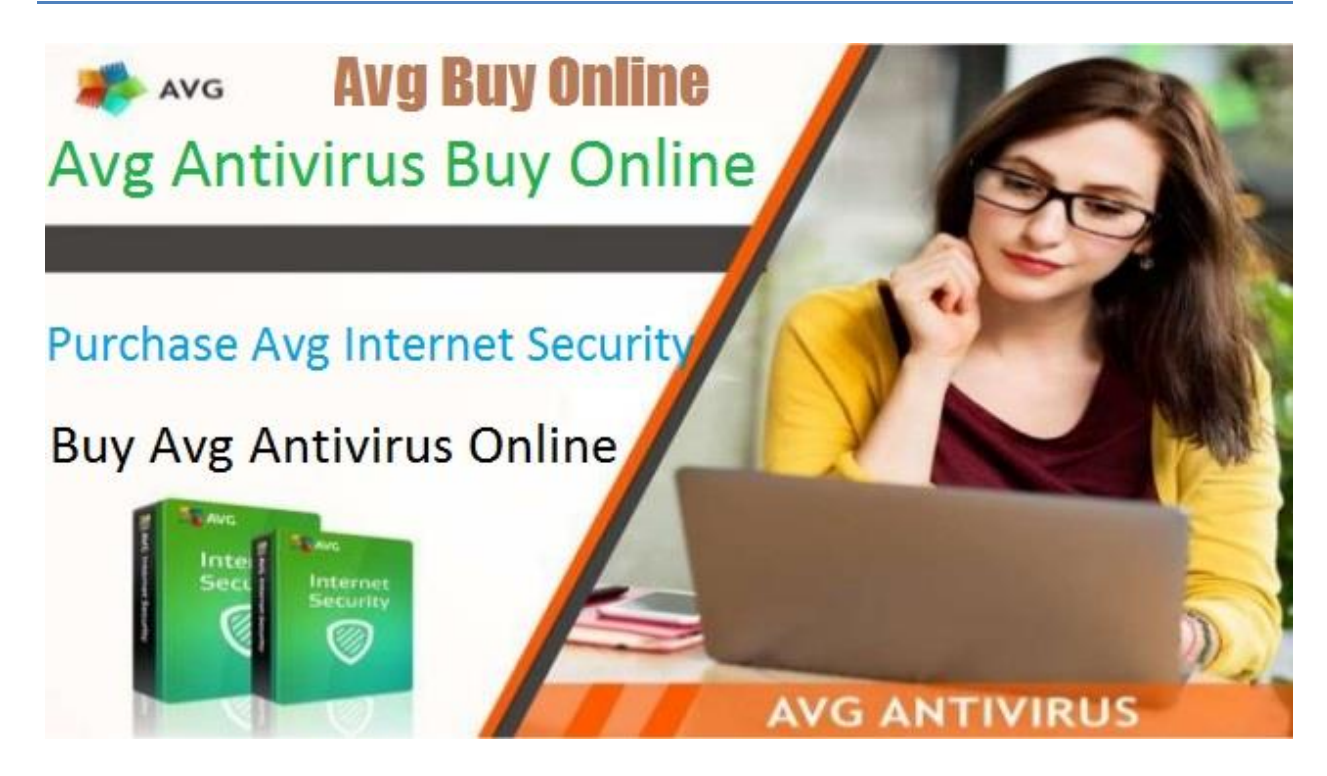

If you have used the free trial version of AVG Subscription or premium one and don't want to continue it, the subscription canceling process is really simple and you can do it in some simple steps. Although if you cancel your subscription, you will not receive a refund of your current AVG Plan and can use your current plan until it expires. Once you had purchased an AVG subscription, you'll keep on getting billed right before your subscription expires and you'll need to cancel it manually to discontinue using that particular subscription.

To cancel the AVG Subscription first you'll need to create an account on AVG My Account. If you already have an account, follow the steps below:

 $\triangleright$  Go to AVG My Account login page and then enter your email address and password and then click on Log in. Note that if you'll receive a message displaying that your email address is not in our database, this must be because you haven't registered your email used at the time of purchase of your AVG product to your account.

- $\triangleright$  Now click on My Products on the top of the page and then click on the expand arrow button next to your subscription.
- $\triangleright$  At last click on Cancel subscription tab below on the page next to upgrade button and then confirm if the pop-up appears.
- ➢ Note that if your subscription was automatically extended and you don't want to use the product anymore then you can request a refund by visiting support.avg.com/support and click Request a refund option. After that, you will need to fill up a form in order to request a refund.

We hope the steps were easy enough for your understanding and you've been able to cancel your product successfully. In case you are looking for an alternative or any other AVG security plan, feel free to visit our portal and find the right product for your needs. **[Purchase Online Avg Internet Security](https://softwaresales.com.au/avg)** now and avail exciting offers and deals on specified security products.

## Source

[http://buyavgantivirus.over-blog.com/how](http://buyavgantivirus.over-blog.com/how-to-cancel-avg-subscription-plan.html)[to-cancel-avg-subscription-plan.html](http://buyavgantivirus.over-blog.com/how-to-cancel-avg-subscription-plan.html)